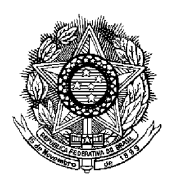

SERVIÇO PÚBLICO FEDERAL INSTITUTO FEDERAL DE EDUCAÇÃO, CIÊNCIA E TECNOLOGIA DE PERNAMBUCO CONCURSO PÚBLICO PARA SERVIDORES TÉCNICO-ADMINISTRATIVOS EDITAL Nº 20/2016-GR

# **PROVA ESCRITA PARA O CARGO DE**

# **TÉCNICO EM TECNOLOGIA DA INFORMAÇÃO ÁREA – DESENVOLVIMENTO - Opção - 115 INFORMAÇÕES AO CANDIDATO**

1. Escreva seu nome e número de CPF, de forma legível, nos locais abaixo indicados:

NOME:  $N^{\circ}$ . CPF:

- 2. Verifique se o CARGO e o CÓDIGO DE OPÇÃO, colocado acima, é o mesmo constante da sua FOLHA RESPOSTA. Caso haja qualquer divergência, **exija do Fiscal de Sala um caderno de prova, cujo CARGO e o CÓDIGO DE OPÇÃO sejam iguais ao constante da sua FOLHA RESPOSTA**.
- 3. A FOLHA RESPOSTA tem, obrigatoriamente, de ser assinada. Essa FOLHA RESPOSTA **não** poderá ser substituída, portanto, **não** a rasure nem a amasse.
- 4. DURAÇÃO DA PROVA: **3 horas**, incluindo o tempo para o preenchimento da FOLHA RESPOSTA.
- 5. Na prova há 40 (quarenta) questões, sendo 07 (sete) questões de Língua Portuguesa, 07 (sete) questões de Matemática Raciocínio Lógico Matemático e 26 (vinte e seis) questões de Conhecimentos Específicos, apresentadas no formato de múltipla escolha, com cinco alternativas, das quais **apenas uma** corresponde à resposta correta.
- 6. Na FOLHA RESPOSTA, as questões estão representadas pelos seus respectivos números. Preencha, por completo, com caneta esferográfica (tinta azul ou preta), toda a área correspondente à opção de sua escolha, sem ultrapassar as bordas.
- 7. Será anulada a questão cuja resposta contiver emenda ou rasura ou para a qual for assinalada mais de uma opção. Evite deixar questão sem resposta.
- 8. Ao receber a ordem do Fiscal de Sala, confira este CADERNO com muita atenção, pois, nenhuma reclamação sobre o total de questões e/ou falhas na impressão será aceita depois de iniciada a prova.
- 9. Durante a prova, **não** será admitida qualquer espécie de consulta ou comunicação entre os candidatos, nem será permitido o uso de qualquer tipo de equipamento (calculadora, telefone celular, etc.), chapéu, boné, ou similares, e óculos escuros.
- 10. A saída da sala só poderá ocorrer depois de decorrida 1 (uma) hora do início da prova. A não observância dessa exigência acarretará a sua exclusão do concurso.
- 11. Ao sair da sala, entregue este CADERNO DE PROVA, juntamente com a FOLHA RESPOSTA, ao Fiscal de Sala.
- 12. Os três últimos candidatos deverão permanecer na sala de prova e somente poderão sair juntos do recinto, após a aposição em Ata de suas respectivas identificações e assinaturas.

## **Leia o TEXTO 01 para responder às questões 1 e 2.**

## **TEXTO 01**

# INSTITUTOS FEDERAIS DE EDUCAÇÃO CIÊNCIA E TECNOLOGIA (Luiz Augusto Caldas Pereira - Diretor de Políticas da Setec/MEC)

A criação dos Institutos Federais de Educação, Ciência e Tecnologia tem sido tema recorrente nos debates sobre educação por todo o território nacional. Nesta fase que antecede a sua implantação, julgo necessário o destaque para alguns itens que, do meu ponto de vista, podem contribuir para a construção da identidade dessas instituições e, de certa maneira, suscitar reflexões, aprofundando os debates.

Como premissa, julgo de essencial valor que as análises sobre a criação dos Institutos Federais de Educação Ciência e Tecnologia – IFET estejam alocadas no interior das atuais políticas para a Educação Brasileira, com recorte especial para aquelas voltadas à Educação Profissional e Tecnológica e a Rede Federal. Neste sentido, o surgimento dos Institutos Federais estabelece vínculo com a valorização da educação e das instituições públicas, aspectos centrais nas atuais políticas e assumidos como fundamentais para a construção de uma nação soberana e democrática, o que pressupõe o combate às desigualdades estruturais de toda ordem, daí a imprescindibilidade do fortalecimento das ações e das instituições públicas.

Os investimentos públicos ao longo da existência da Rede Federal de Educação Profissional e Tecnológica (para cuja direção aponta a criação dos Institutos Federais) concorrem sobremaneira para a conquista da excelência e denotam comportamento típico de governos no Estado Capitalista Moderno no que diz respeito à adoção de políticas e programas sociais a fim de qualificar a mão-de-obra para o mercado de trabalho, objetivo que se complementa com a manutenção sob controle de parcelas da população não inseridas nos processos de produção. Assim, a Rede Federal, em períodos distintos de sua existência, atendeu a diferentes orientações de governos; em comum a centralidade do mercado, do desenvolvimento industrial e do caráter pragmático e programático da EPT.

Por outro lado, é necessário ressaltar neste contexto, uma outra dimensão associada à reconhecida excelência da Rede Federal de Educação Profissional e Tecnológica e que diz respeito à inesgotável competência dessas instituições de, mesmo em tempo de ações de governo descomprometidas com os aspectos sociais, colocar em primeiro plano a inclusão social, construírem "por dentro delas próprias" alternativas pautadas neste compromisso. A criação dos Institutos Federais responde à necessidade, num país como o nosso, da institucionalização definitiva da Educação Profissional e Tecnológica como política pública; isto significa à Rede Federal de Educação Tecnológica o exercício de maior função de Estado e menor ação de Governo. Estado como o instituto do que é permanente e Política Pública do que se estabelece no compromisso de pensar o todo enquanto aspecto que funda a igualdade na diversidade (social, econômica, geográfica, cultural, etc). E ainda, Política Pública como resultado de ações providas com recursos próprios (financeiros e humanos), que esteja articulada a outras políticas (de trabalho e renda, de desenvolvimento setorial, ambiental, social e mesmo educacional e outras) e que, portanto, produza impactos sobre as mesmas.

É importante, neste momento, lançar luz sobre algo nem sempre muito visível. Em vários momentos, ao longo da sua existência, assistimos a questionamentos em relação à Rede Federal de Educação Profissional e Tecnológica no que refere à sua condição de ser mantida pelo orçamento público federal, sobretudo quando, no limite de sua função, estava a formação de técnicos de Nível Médio. Em tempos recentíssimos, a Educação Profissional e Tecnológica viuse arguida no que se refere à pertinência da oferta pública; este é um tempo em que também se acentua, em relação à EPT, uma concepção de caráter funcionalista, estreito e restrito apenas a atender aos objetivos determinados pelo mercado e a Rede Federal decresce em igual proporção

à aplicação de recursos públicos. Em resumo, a Educação Profissional no Brasil é fruto da correlação de força entre setores que sempre a tomaram como um braço a favor da acumulação capitalista e outros que a concebem como importante instrumento de política social, aqui assumida como aquelas voltadas para a redistribuição dos benefícios sociais visando à diminuição das desigualdades. Que sentido político associar à criação dos Institutos Federais de Educação, Ciência e Tecnologia? Aponto dois: um primeiro, presente na expansão da Rede Federal e um outro, na concepção da Educação Profissional e Tecnológica em curso.

A expansão da Rede Federal de Educação Profissional e Tecnológica, cujo critério na Fase II toma como base a identificação de cidades-polo, elevará a contribuição da rede federal no desenvolvimento socioeconômico do país e concorrerá, sobretudo com a interiorização, para uma mais justa ordenação da oferta de EPT, ao incluir locais historicamente postos à margem das políticas públicas voltadas para esta modalidade. Ao estabelecer que todas as unidades vinculadas aos Institutos Federais (inclusive as novas) têm elevado e isonômico grau de autonomia, afirma o território como uma dimensão essencial a sua função e insere na pauta regimental dessas instituições o seu compromisso com um desenvolvimento socioeconômico que perceba antes o seu "lócus". Isto implica uma atuação permanentemente articulada e contextualizada a sua região de abrangência. A autonomia dos campi dos Institutos Federais responde à necessidade de se forjar e fomentar o desenvolvimento de uma Educação Profissional e Tecnológica (Pública) a partir de uma demanda que seja socialmente plena, que considere as diversas representações sociais, desde as oriundas da chamada produção elaborada (grandes firmas), os médios e pequenos empreendimentos e os movimentos sociais. É, pois, função precípua dos Institutos Federais atuar a favor dos arranjos produtivos, sociais e culturais locais.

(Disponível em http://portal.mec.gov.br/)

- 1. As proposições a seguir apresentam afirmativas acerca do TEXTO 01.
	- I. O autor do TEXTO 01 não estabelece relação entre a necessidade de fortalecimento da Educação Profissional e Tecnológica e a soberania nacional.
	- II. Segundo o TEXTO 01, além de atender a necessidades do mercado de trabalho na qualificação da mão de obra, a Educação Profissional e Tecnológica também visa à inclusão social.
	- III. Há referência, no TEXTO 01, à importância de Políticas Públicas nas quais os Institutos Federais estejam inseridos, tanto como resultado quanto como propulsor.
	- IV. Dentro do processo de inclusão citado no TEXTO 01, está o fato de a expansão dos Institutos Federais não contemplar cidades antes abandonadas pelo poder público.
	- V. Há uma visão claramente positiva, no TEXTO 01, em relação ao desenvolvimento da Educação Profissional e Tecnológica no Brasil da atualidade.

Estão CORRETAS apenas

- a) I, III e IV.
- b) II, III e IV.
- c) II, III, e V.
- d) II, IV e V.
- e) I, IV e V.
- 2. Assinale o item que substitui corretamente o termo sublinhado do trecho que segue, sem mudar o sentido: "**É, pois, função precípua dos Institutos Federais atuar a favor dos arranjos produtivos, sociais e culturais locais."** (6º parágrafo)
	- a) É, primordialmente, função precípua dos Institutos Federais atuar a favor dos arranjos produtivos, sociais e culturais locais.
- b) É, contudo, função precípua dos Institutos Federais atuar a favor dos arranjos produtivos, sociais e culturais locais.
- c) É, porém, função precípua dos Institutos Federais atuar a favor dos arranjos produtivos, sociais e culturais locais.
- d) É, entretanto, função precípua dos Institutos Federais atuar a favor dos arranjos produtivos, sociais e culturais locais.
- e) É, portanto, função precípua dos Institutos Federais atuar a favor dos arranjos produtivos, sociais e culturais locais.

## **Leia os TEXTOS 02 e 03 para responder às questões 3 e 4.**

**TEXTO 02** *O Guarda-chuva* (Mauro Mota)

Meses e meses recolhida e murcha, sai de casa, liberta-se da estufa, a flor guardada (o guarda-chuva). Agora, cresce na mão pluvial, cresce. Na rua, sustento o caule de uma grande rosa negra, que se abre sobre mim na chuva.

(In Antologia Poética, Mauro Mota, Editora Leitura: 1968, Rio de Janeiro)

## **TEXTO 03 A Rosa de Hiroshima**  (Vinícius de Morais)

Pensem nas crianças Mudas telepáticas Pensem nas meninas Cegas inexatas Pensem nas mulheres Rotas alteradas Pensem nas feridas Como rosas cálidas Mas oh não se esqueçam Da rosa da rosa Da rosa de Hiroshima A rosa hereditária A rosa radioativa Estúpida e inválida A rosa com cirrose A anti-rosa atômica Sem cor sem perfume Sem rosa sem nada.

(In Antologia Poética -Edição de Bolso.Editora Companhia das Letras, 2009)

- 3. Assinale o item que estabelece a CORRETA relação entre os TEXTOS 02 e 03.
	- a) Os dois textos tratam de grandes temas trágicos da História da humanidade, de maneira crítica e reflexiva.
	- b) Em ambos os textos, temos a utilização metafórica do vocábulo ROSA, embora para designar termos metaforizados diferentes.
	- c) No TEXTO 02, há uma clara denúncia social; no TEXTO 03, a temática amorosa é o tema que emerge da construção poética.
	- d) Os dois textos se apresentam como trabalho jornalístico de pesquisa dos fatos do cotidiano das grandes cidades.
	- e) No TEXTO 02, a construção poética é elaborada e precisa; no TEXTO 03, a estrutura dos parágrafos denota o caráter argumentativo.
- 4. Assinale o item que apresenta o vocábulo destacado do TEXTO 02 que não faz referência ao termo FLOR, no verso 3.
	- a) Murcha.
	- b) Recolhida.
	- c) Pluvial.
	- d) Guardada.
	- e) Guarda-chuva.

# **Leia o TEXTO 04 para responder às questões de 5 a 7.**

## **TEXTO 04**

Crônica da cidade do Rio de Janeiro

No alto da noite do Rio de Janeiro, luminoso, generoso, o Cristo Redentor estende os braços. Debaixo desses braços os netos dos escravos encontram amparo.

Uma mulher descalça olha o Cristo, lá de baixo, e apontando seu fulgor, diz, muito tristemente:

*- Daqui a pouco não estará mais aí. Ouvi dizer que vão tirar Ele daí.*

*- Não se preocupe –* tranquiliza uma vizinha. – *Não se preocupe: Ele volta.*

A polícia mata muitos, e mais ainda mata a economia. Na cidade violenta soam tiros e também tambores: os atabaques, ansiosos de consolo e de vingança, chamam os deuses africanos. Cristo sozinho não basta.

(GALEANO, Eduardo. **O livro dos abraços**. Porto Alegre: L&PM Pocket, 2009.)

- 5. De acordo a tipologia textual, podemos afirmar que, no TEXTO 04,
	- a) predominam as sequências narrativas.
	- b) percebe-se a presença de sequências descritivas e argumentativas.
	- c) prevalece a construção de argumentos típicos de textos jornalísticos.
	- d) há a predominância de sequências injuntivas.
	- e) observam-se sequências argumentativas, baseadas em fatos do cotidiano.
- 6. Na construção "A polícia mata muitos, e mais ainda mata a economia", a conjunção em destaque estabelece, entre as orações,
	- a) uma relação de adição.
	- b) uma relação de oposição.
	- c) uma relação de conclusão.
	- d) uma relação de explicação.
	- e) uma relação de consequência.
- 7. Observe as construções "Não se preocupe**:** Ele volta" e "os atabaques, ansiosos de consolo e de vingança, chamam os deuses africanos**.** Cristo sozinho não basta."

Se fosse possível substituir os sinais em destaque por conjunções, quais poderiam ser para que o sentido não se alterasse?

- a) Em ambas as construções, os sinais de pontuação podem ser substituídos pela conjunção "porém".
- b) Na primeira sentença, os dois pontos seria substituído por "porque" e na segunda, o ponto final seria substituído por "porém".
- c) Na primeira construção, substitui-se os dois pontos por "e" e na segunda, o ponto final é trocado por "pois".
- d) Nas duas construções, os sinais de pontuação poderiam ser substituídos pela conjunção "porque".
- e) Nas duas sentenças, os sinais de pontuação podem ser substituídos pela conjunção "portanto".

# **MATEMÁTICA - RACIOCÍNIO LÓGICO MATEMÁTICO**

## **Leia o TEXTO 05 para responder à questão 8.**

#### **TEXTO 05**

### **Cientistas dizem ter evidências de um novo planeta no Sistema Solar**

Por **[BBC](http://www.bbc.co.uk/portuguese/?rel=author)** em 20/01/2016 às 16:39

Desde o rebaixamento de Plutão, o Sistema Solar passou a não ter mais nove, e sim oito planetas. No entanto, a suposta existência de um novo planeta gigante pode fazer com que o número volte ao número que antes se tinha como real.

Em um estudo publicado no periódico *Astronomical Journal*, cientistas do Instituto de Tecnologia da Califórnia dizem ter encontrado "evidências sólidas" de um nono planeta, com órbita estranhamente alongada para esse tipo de corpo celeste, na periferia do Sistema Solar.

Apelidado de "Planeta Nove", o novo corpo celeste ainda não foi visto, ou seja, ainda não é possível ter certeza de sua existência. Mas as pesquisas indicam que ele tem uma massa dez vezes superior à da Terra e orbita o Sol a uma distância média 20 vezes superior à de Netuno, que fica localizado, em média, a 4,48 bilhões de quilômetros do Sol e é considerado atualmente o mais longínquo do Sistema Solar.

A distância do novo planeta em relação ao Sol seria 597 vezes a distância da Terra ao Sol. Por isso, esse aparente novo planeta levaria entre 10 mil e 20 mil anos terrestres para realizar uma única órbita completa em torno do Sol.

> (Adaptado de:[<http://ultimosegundo.ig.com.br/ciencia/2016-01-20/cientistas-dizem-ter](http://ultimosegundo.ig.com.br/ciencia/2016-01-20/cientistas-dizem-ter-evidencias-de-um-novo-planeta-no-sistema-solar.html)[evidencias-de-um-novo-planeta-no-sistema-solar.html>](http://ultimosegundo.ig.com.br/ciencia/2016-01-20/cientistas-dizem-ter-evidencias-de-um-novo-planeta-no-sistema-solar.html). Acesso em 02 de fevereiro de 2016.)

- 8. Em uma régua de 30cm de comprimento, se posicionássemos o Sol na marca 0 (zero) e o "Planeta Nove" na marca 30, em que posição da régua ficaria o planeta Terra?
	- a) 0,5cm.
	- b) 1,5cm.
	- c) 0,05mm.
	- d) 0,5mm.
	- e) 0,15mm.
- 9. No horóscopo japonês, adaptado do chinês, o signo animal é determinado pelo ano de nascimento da pessoa. O zodíaco japonês tem um ciclo animal de 12 anos que segue a sequência: **rato**, **boi**, **tigre**, **coelho**, **dragão**, **serpente**, **cavalo**, **carneiro**, **macaco**, **galo**, **cachorro** e **javali**. No Japão, aquele que nasceu em 1961 diz: "Sou nativo do ano do boi". Desse modo, uma pessoa que nascer no ano de 2186 do mesmo zodíaco, dirá ser nativa do ano do
	- a) boi.
	- b) rato.
	- c) galo.
	- d) dragão.
	- e) cachorro.
- 10. A Polícia Federal apreendeu uma quadrilha de traficantes envolvidos em um grande assalto. Douglas, José, André, Lucas, Pierre e Lima são os principais integrantes da quadrilha e foram separados para o interrogatório, mas Lima escolheu não depor. Querendo saber quem são os líderes, a polícia interrogou o restante dos principais integrantes da quadrilha.
	- Douglas disse que José ou Lima são os líderes.
	- André disse que se José é líder, então, não é verdade que Lima é líder.
	- Lucas disse que se não é verdade que José é líder, então, Lima é líder.
	- Pierre disse que José e Lima são líderes.
	- José disse que se Lima é líder, então, ele não é.

Entretanto, sabe-se, verdadeiramente, que José é líder. Se há apenas um, e somente um, que **não** fala a verdade, é CORRETO afirmar que

- a) André mentiu e Lima é líder.
- b) José mentiu e Lima é líder.
- c) Pierre mentiu e Lima não é líder.
- d) Lucas mentiu e Lima não é líder.
- e) André mentiu e Lima não é líder.
- 11. André, Joana e Laila são três amigos que adoeceram de três doenças diferentes. Não necessariamente nesta ordem, as doenças foram: filariose, zika e sarampo. Um deles mora em Olinda, outro em Recife e outro em Jaboatão dos Guararapes. Sabe-se que André teve sarampo. Laila adoeceu no mesmo período, mas mora em Jaboatão dos Guararapes. Joana não teve zika e nem mora em Olinda. Sabendo disso, assinale a alternativa CORRETA.
	- a) Joana mora em Recife e Laila teve filariose.
	- b) Laila teve filariose ou André mora em Olinda.
	- c) André Mora em Recife e Joana teve filariose.
	- d) Se André mora em Olinda então Laila teve filariose.
	- e) Laila teve filariose ou André mora em Recife.
- 12. Na gráfica de uma grande escola, dispomos de dois digitadores: um deles possui velocidade média de digitação de 15 minutos por página, enquanto o outro, mais ágil, gasta 10 minutos, em média, para digitar uma página. Provisoriamente, durante o período de férias dos digitadores, será necessária a contratação de duas pessoas para esta função. Qual deve ser, aproximadamente, o maior tempo de digitação por página que os dois contratados devem ter para manter a produtividade conjunta dos digitadores da escola?
	- a) 12 minutos e 15 segundos por página.
	- b) 12 minutos e 30 segundos por página.
	- c) 12 minutos e 45 segundos por página.
	- d) 12 minutos por página.
	- e) 13 minutos por página.
- 13. Um determinado tipo de câncer tem tumores que duplicam o tamanho a cada ano e, com os atuais métodos de detecção, o seu tratamento é considerado efetivo se, após 10 anos da sua retirada, com exames realizados periodicamente, não houver recidiva da doença. A razão deste prazo, que depende do tipo de câncer, deve-se ao fato dos equipamentos só conseguirem detectar os tumores a partir de determinado tamanho. Suponha-se que um novo equipamento lançado no mercado, consiga detectar tumores com metade do tamanho dos detectados atualmente. Então, com a utilização desse novo equipamento, um paciente do qual foi retirado um tumor do tipo supracitado, pode ser considerado curado após quantos anos?
	- a) 9 anos.
	- b)  $1$  ano.
	- c) 2 anos.
	- d)  $5$  anos.
	- e) 8 anos.
- 14. Considerem-se verdadeiras as seguintes afirmações:

"Todo rubro-negro é feliz."

- "Alguns pernambucanos são rubro-negros."
- "Alguns pernambucanos são alvirrubros."

"Nenhum rubro-negro é alvirrubro."

Qual das seguintes afirmações é verdadeira?

- a) Pode existir alvirrubro que é rubro-negro.
- b) Um pernambucano que não é feliz, não é rubro-negro.
- c) Existem pernambucanos felizes que não são rubro-negros.
- d) Existem alvirrubros felizes.
- e) Todo pernambucano que não é rubro-negro não é feliz.

# **CONHECIMENTOS ESPECÍFICOS**

15. Observe o algoritmo abaixo:

```
1. class Trabalhador:
2. def init (self, nome, salario = 1000):
3. self.nome = nome
4. self.salario = salario
5. def str (self):
6. return '{0.nome} - {0.salario}'.format(self)
7.
8. class Supervisor(Trabalhador):
9. 
10. def __init_(self, nome, salario):
11. self.nome = nome
12. self.bonus = salario * 0.10
13.
14. a = Trabalhador('Maria')15. b = Supervisor('João')
16.
17. print(a)18. print(b)
```
Considere o trecho de código acima e escolha a afirmativa CORRETA.

- a) Ocorrerá um erro na linha 15, devido à ausência de valor para o parâmetro salário.
- b) O algoritmo executará corretamente e apresentará como saída: Maria - 1000 João - 1000
- c) O algoritmo executará corretamente e apresentará como saída: Maria - 1000  $Jo\tilde{a}o - 0$
- d) Ocorrerá um erro na linha 14, devido à ausência de valor para o parâmetro salário.
- e) O algoritmo executará corretamente e apresentará como saída: Maria - 1000 João - 2000
- 16. Considere que você está acessando um servidor linux que não possui interface gráfica. O problema é que você não sabe, ainda, como utilizar alguns comandos corretamente. Escolha a opção que apresenta os comandos que podem lhe ajudar a entender como usar os comandos existentes no linux.
	- a) find e pwd.
	- b) man e pwd.
	- c) man e pinfo.
	- d) pinfo e ls.
	- e) ln e phelp.
- 17. Ferramentas de Controle de Versão ajudam a gerenciar mudanças em artefatos de projetos de software, como código fonte, pastas e arquivos em geral. Com respeito a ferramentas de Controle de Versão é CORRETO afirmar que
	- a) SVN e CVS são exemplos de ferramentas de controle de versão distribuído.
	- b) GIT e MERCURIAL são exemplos de ferramentas de controle de versão distribuído.
	- c) em ferramentas de controle de versão distribuído, o comando *clone* é utilizado para enviar alterações para o repositório, criando uma versão no repositório central.
	- d) em ferramentas de controle de versão centralizado, o comando *pull* é utilizado para enviar revisões locais para outro repositório.
	- e) em ferramentas de controle de versão centralizado, o comando *push* é utilizado para enviar revisões locais para outro repositório.
- 18. Modificações são inevitáveis quando um software é construído. Um objetivo primordial da Engenharia de Software é otimizar a forma como as modificações podem ser acomodadas e reduzir a quantidade de esforço despendido quando elas estiverem sendo feitas. Uma das ferramentas existentes para dar suporte ao processo de Gestão de Modificações é a ferramenta GIT. A cerca dessa ferramenta e considerando o comando abaixo, assinale a alternativa CORRETA.

git push -u origin master

- a) O comando *push* não existe na ferramenta GIT.
- b) O comando acima cria uma cópia de trabalho/repositório na máquina onde esse comando foi executado.
- c) O comando acima envia alterações para o repositório local, criando uma revisão.
- d) O comando acima envia cópia para o repositório local das alterações feitas em um repositório remoto.
- e) O comando acima envia revisões locais para outro repositório remoto.
- 19. Analise as afirmações sobre o framework django.
	- I. Django é um framework para desenvolvimento rápido de aplicações web, escrito em Java, que utiliza o padrão model-view-controller (MVC).
	- II. Django possui uma linguagem de templates extensível e amigável para designers, que permite a separação de design, conteúdo e código de lógica de negócio.
	- III. Uma desvantagem do django é que ele não possui suporte à internacionalização.
	- IV. Django fornece uma camada de mapeamento objeto-relacional que provê uma API rica e dinâmica de acesso a bancos de dados
	- V. Django permite a integração de sua aplicação com o memcached ou outros frameworks de cache para aumentar o desempenho das aplicações

## Estão **CORRETOS** apenas os itens

- a) I,  $II e V$ .
- b) I, II e III.
- c) II, III e IV.
- d) II, IV e V.
- e) III, IV e V.
- 20. Normalização é o processo de organização eficiente dos dados dentro de um banco de dados. Os seus objetivos são eliminar dados redundantes e garantir que as dependências entre eles façam sentido. Uma forma normal é uma regra que deve ser aplicada na construção das tabelas do banco de dados para que estas fiquem bem projetadas. Assinale a alternativa que indique a forma normal que não permite atributos multivalorados, atributos compostos e suas combinações.
	- a) 1ª Forma Normal
	- b) 2ª Forma Normal
	- c) 3ª Forma Normal
	- d) 4ª Forma Normal
	- e) Forma Normal de Boyce-Codd (FNBC).
- 21. Uma das estruturas de dados existentes na linguagem de programação Python são as listas. Considere o trecho de código abaixo:

candidatos = ['José', 'João', 'Cibelly', 'Sonivaldo','Dariane']

# É CORRETO afirmar que

- a) *candidatos.len()* obtem o tamanho da lista.
- b) o método *append* é utilizado para adicionar um elemento no início da lista.
- c) o comando *insert('Antônio')* insere "Antônio" no início da lista.
- d) *candidatos[-2]* retornaria o penúltimo elemento da lista.
- e) *candidatos.size()* obtem o tamanho da lista.
- 22. Um dos recursos mais poderosos providos pelos Bancos de Dados Relacionais para garantia de integridade é o uso de *triggers*. Esse recurso permite que o projetista possa criar restrições de integridade mais adequadas à realidade do negócio que está sendo modelado. Assinale a alternativa que melhor define *triggers*.
	- a) Triggers são *stored procedures* cuja execução é disparada somente antes da ocorrência de um evento em uma tabela com a qual estão relacionados.
	- b) *Triggers* são *queries* armazenadas cuja execução é disparada somente antes da ocorrência de um evento em uma tabela com a qual estão relacionadas.
	- c) *Triggers* são stored procedures cuja execução é disparada antes ou depois da ocorrência de um evento em uma tabela com a qual estão relacionados.
	- d) *Triggers* são *stored procedures* cuja execução é disparada somente depois da ocorrência de um evento em uma tabela com a qual estão relacionados.
	- e) Triggers são *queries* armazenadas cuja execução é disparada somente depois da ocorrência de um evento em uma tabela com a qual estão relacionadas.
- 23. SCRUM está entre as metodologias de desenvolvimento de software mais difundidas atualmente. Nesse processo de desenvolvimento, algumas pessoas desempenham papéis específicos. No SCRUM, que papel é desempenhado pelo profissional responsável pela visão do produto, priorização das atividades e retorno do investimento?
	- a) Scrum Master.
	- b) Product Owner.
	- c) Sprint Planner.
	- d) Gerente de Projeto.
	- e) Analista de Sistemas Sênior.

24. Entender corretamente o funcionamento dos conceitos da Orientação à Objetos durante seu funcionamento pode evitar grandes problemas durante a execução de um programa OO. A esse respeito utilize seus conhecimentos sobre herança, sobrescrita e polimorfismo para deduzir o comportamento do código abaixo. Em seguida, assinale a alternativa que contém o resultado da execução deste código.

```
class Pessoa {
public Pessoa(){
    System.out.println("Pessoa");
}
}
public class Administrativo extends Pessoa {
public Administrativo(String s){
    System.out.println("Administrativo");
}
public static void main(String[] args){
    new Administrativo("Maria");
}
}
a) Imprime:
       Administrativo
       Pessoa
c) Imprime:
       Maria
       Administrativo
       Pessoa
c) Imprime:
       Pessoa
       Administrativo
d) Imprime:
       Administrativo
       Pessoa
       Maria
e) O código não executa
```
25. Um dos elementos mais utilizados no formulário do *HTML* é o *input*. Através dele, o usuário pode enviar dados para o servidor. Sobre o *input* analise o código abaixo e assinale a alternativa CORRETA.

 $\le$ input type="text" name="concurso\_ifpe" value="html5" maxlength = "20" size = "30">

- a) O tamanho da caixa de texto será 20.
- b) O nome da variável que armazenará a informação inserida pelo usuário será "html5".
- c) Caso o usuário não insira uma informação, o valor padrão utilizado será "concurso\_ifpe".
- d) A quantidade máxima de caracteres que o usuário poderá digitar é 30.
- e) O código acima cria uma caixa de texto.

26. Um projetista de banco de dados, novato na profissão, foi incumbido de criar um banco para armazenar dados sobre clientes de uma empresa, contendo identificador e nome; vendedores dessa empresa, também com identificador e nome; e data da realização das vendas. Esse projetista decidiu criar uma única tabela, cujo esquema é apresentado abaixo.

CREATE TABLE VENDAS( ID\_CLIENTE INTEGER, NOME\_CLIENTE VARCHAR(60), ID\_VENDEDOR CHAR(2), NOME\_VENDEDOR VARCHAR(60), DATA\_VENDA DATE );

Após criar a tabela, o projetista inseriu alguns registros nela, de forma que o estado final ficou como o descrito na imagem abaixo:

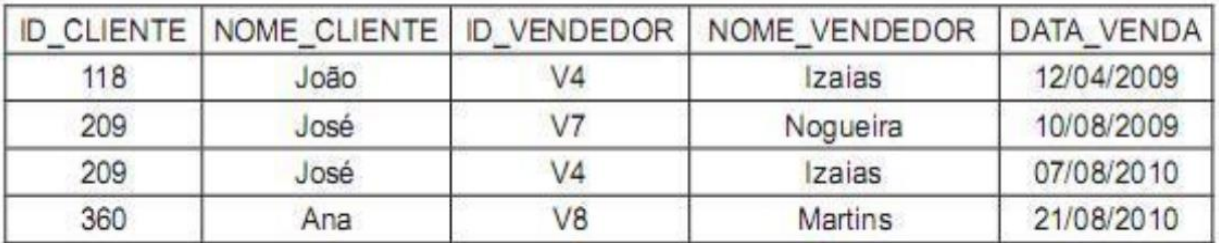

Ao analisar a solução proposta pelo novato, outro projetista, mais experiente, informou que, em virtude da tabela não estar adequadamente normalizada, algumas operações em SQL, realizadas sobre ela, podem levar o banco de dados a um estado inconsistente ou à perda de informações. Quais são essas operações?

- a) UPDATE e DELETE, apenas.
- b) UPDATE, DELETE e INSERT.
- c) DELETE e INSERT, apenas.
- d) DELETE e SELECT, apenas.
- e) INSERT e SELECT, apenas.
- 27. SQL ou *Structured Query Language* é uma linguagem de consulta a banco de dados. Foi criada pela IBM na década de 70 e, com o passar do tempo, tornou-se a linguagem padrão para os principais bancos de dados relacionais. Sobre SQL, analise as afirmações abaixo e assinale a alternativa CORRETA.
	- I. *Create table* é o comando utilizado para criar tabelas na base de dados.
	- II. *Insert into* é usado para inserir dados na base de dados.
	- III. *Select é* usado para recuperar dados cadastrados na base de dados.
	- IV. *Order by* é usado para ordenar os dados extraídos da base de dados.
	- V. *Drop table* é usado para remover uma tabela da base de dados.

## Estão CORRETAS

- a) I, II, III, IV e V.
- b) III, IV e V, apenas.
- c) II, III, IV e V, apenas.
- d) I, II, III e IV, apenas.
- e) I, III, e V, apenas.

28. Um banco de dados relacional foi criado através da execução dos comandos em SQL a seguir.

```
CREATE TABLE EMPREGADO(
  emp_matricula char(5) primary key,
  emp_nome varchar(25),
  departamento_id int
);
CREATE TABLE DEPARTAMENTO(
 dep id int unique,
 dep nome varchar(25)
```

```
);
```
alter table empregado add constraint fk\_empregado\_dpt foreign key (departamento\_id) references departamento(dep\_id);

insert into departamento values (1,'vendas'); insert into departamento values (3,'engenharia'); insert into departamento values (4,'contabilidade'); insert into departamento values (5,'propaganda'); insert into empregado values ('10001', 'Edmeia', 1); insert into empregado values ('10003', 'Suely', 3); insert into empregado values ('10005', 'Marcelo', 3); insert into empregado values ('10007', 'Vagner', 4); insert into empregado values ('10009', 'Adriana', 5); insert into empregado values ('10011', 'João', null);

Considerando que a consulta de seleção fornecida a seguir foi executada sobre o banco de dados com esquema e estado resultantes da sequência de comandos anteriores, qual a quantidade de registos retornados?

- select  $*$  from empregado left outer join departamento on empregado.departamento\_id = departamento.dep\_id;
- a) 5
- b) 3
- c)  $4$
- d) 6
- e) 7
- 29. O formulário é um dos recursos mais utilizados pela linguagem HTML. Através dele, é possível coletar informações do usuário. Dentre seus atributos, encontra-se o *Method,* que especifica o HTTP (GET ou POST) utilizado para submeter as informações inseridas no formulário. Sobre o GET e POST é possível afirmar que
	- a) o *GET* oculta as informações submetidas.
	- b) o *POST* deixa as informações visíveis na *url* da página.
	- c) o *POST* oferece maior segurança em comparação ao *GET*.
	- d) o *GET* deve ser preferencialmente utilizado quando a informação submetida for um *password*.
	- e) não existe diferença significativa entre o *GET* e o *POST*

30. A inclusão de arquivos é um recurso que permite que um arquivo seja inserido dentro de outro. A linguagem PHP traz esse recurso de forma a evitar que o desenvolvedor necessite fazer redundância de código, garantindo, assim, um código enxuto e melhor organizado. Sobre a inclusão de arquivo, analise o código abaixo:

```
<?php
    echo "Concurso IFPE 2016 <br>";
    echo "Inclusão de arquivo <br>";
  for (\hat{S}i = 1; \hat{S}i < 5; \hat{S}i + \hat{1}) include_once 'funcoes.php';
 }
    include_once 'funcoes.php';
?>
```
A respeito do código acima, é possível afirmar que

- I. o arquivo funcoes.php será incluído uma única vez.
- II. o arquivo funcoes.php será incluído seis vezes.
- III. não é possível essa codificação, pois existe tag HTML na função *echo*
- IV. a função *include\_once* testa se o arquivo já foi incluído. Caso já tenha sido, ela não incluirá uma segunda vez.

V. o código acima poderia ter sido escrito utilizando a função *require\_once* Estão CORRETAS apenas

- a) I, III e V.
- b) II, IV e V.
- c) II, III e V.
- d) II, III e IV.
- e) I, IV e V.
- 31. As funções são blocos de código separados do bloco principal, mas de grande utilidade. Graças a elas é possível ter um código mais organizado, pois evita-se redundância na codificação e ganhase agilidade no desenvolvimento do sistema. Sobre função, analise o código abaixo e assinale a alternativa CORRETA.

```
<?php
   function concurso(&$a, $b, $c){
   $a = $b - $c;}
   \&a = 4; \&b = 0; \&c = 0;
    concurso($a, 2, 3);
    echo "$a <br>";
    echo "$b e $c<br>";;
?>
```
- a) Nenhuma variável apresentará valor após o comando *echo.*
- b) A função acima retorna valor de \$a
- c) Ao executar o comando *echo "\$a <br>";* o resultado apresentado será 4.
- d) Ao executar o comando *echo "\$b e \$c<br>"*; o resultado apresentado será 2 e 3.
- e) No código acima é feita passagem de parâmetro por valor e referência.
- 32. Leia as afirmativas abaixo e responda à questão proposta.
	- I. Retorna linhas quando há, pelo menos, uma correspondência entre duas tabelas.
	- II. Operador usado para combinar o resultado do conjunto de duas ou mais instruções SELECT.
	- III. Operador usado em uma cláusula WHERE para pesquisar um padrão específico em uma coluna.
	- I, II e III correspondem, em SQL, respectivamente, aos comandos:
	- a) INNER JOIN, UNION e LIKE.
	- b) INNER JOIN, JOIN e DISTINCT.
	- c) LEFT JOIN, UNIQUE e LIKE.
	- d) SELECT, JOIN e BETWEEN.
	- e) SELECT, UNIQUE e BETWEEN.
- 33. O gestor de um sistema de vendas solicita o preço médio dos produtos eletrônicos, que não está disponível na interface WEB do sistema. Para isso, que função SQL pode ser utilizada no SELECT para obter esse valor do banco de dados?
	- a) MAX
	- b) MIN
	- c) AVG
	- d) VAR
	- e) VARP
- 34. Suponha que você está utilizando Sistema Operacional Linux e precisa editar um arquivo através da linha de comando. Então, faz uso do comando "vi" para editar o arquivo. Qual combinação de teclas será utilizada para salvar as alterações no arquivo ao sair do programa?
	- a) :q
	- b)  $:xy$
	- c)  $: xq$
	- d) :wq
	- e) :xs
- 35. CSS significa *Cascading Style Sheets* ou, simplesmente, folha de estilo, e foi desenvolvida com a finalidade de definir como os elementos *HTML* deverão ser apresentados. Dentre as vantagens de se utilizar o CSS no desenvolvimento de sites pode-se destacar a economia de tempo e a diminuição de trabalho para formatação de uma página web. Existem três maneiras de se inserir o CSS em um documento web: inserir o estilo na própria tag *HTML* (*Inline style*), na folha de estilo interna (*Internal style sheet*) ou na folha de estilo externa (*External style sheet*). Sobre as maneiras de se inserir o CSS, podemos afirmar que
	- a) a ligação *internal* é a única que pode modificar o estilo de mais de uma tag.
	- b) a ligação *inline* tem prioridade sobre as demais.
	- c) todas as ligações CSS precisam de um arquivo externo.
	- d) nenhuma ligação tem preferência sobre a outra.
	- e) a ligação *external* tem prioridade sobre as demais, logo, é a mais utilizada.

36. A linguagem JavaScript é a última do conjunto de três linguagens básicas para quem deseja desenvolver sites. A sequência contém linguagem HTML, que define o conteúdo dos sites; a linguagem CSS que define o layout dos sites; e, por fim, a linguagem JavaScript, que realiza a programação dos sites. Sobre a linguagem JavaScript, analise o código abaixo e assinale a alternativa CORRETA.

```
<!DOCTYPE html>
<html lang="pt-br">
  <head>
   <title>Concurso</title>
   <meta charset="utf-8">
  </head>
  <body>
  <script type="text/javascript">
   var idade = prompt('Digite sua idade em dezembro de 2015:');
   if(idade <16){
    alert("Você não pode votar na eleição de 2015");}
   else
   {
    alert("Você pode votar na eleição de 2015");;
   }
  </script>
  </body>
</html>
```
- a) A variável "idade" não pode ser comparada com um valor inteiro.
- b) Se o conteúdo da variável "idade" for menor que 16, a mensagem "*Você pode votar na eleição de 2015*" será exibida na tela do navegador.
- c) Na linha *if(idade <16){* é feito um teste condicional, e só será exibida a mensagem presente na função "alert" se o teste condicional tiver resultado verdadeiro.
- d) A linha *<script type="text/javascript">* finaliza todo código HTML.
- e) A variável "idade" receberá a informação digitada pelo usuário.
- 37. *Extreme Programming* é uma metodologia ágil para equipes pequenas e médias que desenvolvem software com requisitos vagos e em constante mudança. Sobre os valores do XP, analise as definições abaixo e assinale a alternativa CORRETA.
	- a) Simplicidade procura-se que a equipe concentre-se, primeiro, em fazer o necessário.
	- b) Comunicação prioriza-se a troca de e-mail como melhor forma de comunicação, independente do horário.
	- c) Coragem a metodologia XP prega coragem para dizer "não" ao cliente e evitar mudanças do projeto.
	- *d) Feedback* é valorizado o *feedback* positivo do cliente. Desta forma, procura-se evitar a entrega de software sem a realização de testes detalhados.
	- e) Respeito prega o respeito à hierarquia, ouvindo e respeitando, apenas, o que é determinado pelo líder de projeto.
- 38. O maior representante do software livre é, sem dúvida, o sistema operacional Linux. É ele o mais lembrado quando falamos sobre software livre. Uma das vantagens do Linux é a facilidade de poder executar todas as ações através da linha de comandos. Sobre linha de comandos, assinale a alternativa CORRETA.
	- a) O comando *mkdir* é usado para mostrar todos os diretórios da unidade atual.
	- b) O comando *pwd* é usado para informar a senha do usuário atual.
	- c) O comando *ls* é usado para limpar a tela do terminal.
	- d) O comando *kill* é usado para finalizar processos.
	- e) O comando *rm* é usando para exibir toda memória do computador.
- 39. A estrutura *switch* é ideal para quando desejamos realizar várias comparações. Analise o código abaixo e assinale a alternativa CORRETA.

```
 <script type="text/javascript">
 var vitamina = prompt('Digite o tipo de vitamina: a ou b');
 switch (vitamina) {
 case 'a':
  alert("Bife de fígado de vaca grelhado");
  break;
 case 'b':
  alert("Sementes de girassol");
  break;
 default:
  alert("Nenhuma opção válida");
  break;
 }
 </script>
```
- a) O comando *break;* encerra o bloco de comandos. Só é necessário quando inserido abaixo da linha *default:*
- b) O conteúdo da variável "vitamina" será testado com cada *case* até encontrar um que tenha conteúdo igual ao da variável ou chegar ao final dos *cases*.
- c) O *alert("Nenhuma opção válida*"); será exibido quando mais de um *case* tiver conteúdo igual ao da variável "vitamina".
- d) Se não existir *case* com conteúdo igual ao da variável "vitamina", o site parará e reiniciará o sistema.
- e) Os *cases* só podem ter em seu conteúdo valores do tipo *string*.
- 40. Estrutura de dados é uma ferramenta utilizada quando se pretende organizar o armazenamento dos dados. Utilizando a estrutura de dados, podemos garantir que a pesquisa da informação seja rápida, pois não será necessário analisar dado por dado em busca da informação desejada. Sobre estrutura de dados, assinale a alternativa CORRETA.
	- a) *Array, Pilhas, fila* e *listas* são as únicas estruturas de dados possíveis.
	- b) *Pilhas* tipo de estrutura em que os dados inseridos primeiro serão os primeiros a sair.
	- c) *Fila* tipo de estrutura em que os dados inseridos primeiro são os últimos a sair.
	- d) *Lista* tipo de dados em que cada elemento tem vários elementos associados.
	- e) *Array* tipo de estrutura de dados estática.